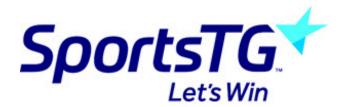

# Locating and printing team sheets

Last Modified on 29/07/2016 3:47 pm AEST

A key part of your database when it comes to managing match day processes is the humble team sheet. From verifying games played to just keeping score team sheets may have various uses. Below are just a few little tips and pointers to get you up and running with the team sheet functionality available in your database.

### Locating your team sheets

Once you've logged in to Online Results, click on Pre-Game for any particular match you will see the team sheets that are available\* (as shown below).

|               |                        |             |             |      |       |          |          |          |       | CPK JETS B 8/1 - Team Sheet Association: Knox Baskerball Association Inc. Teams: CPK Jets B 8/1 V Wasps B 8/3 Competition: 08 Boys Enc Day - 2014Winter Round: 1 Match Date: 18/10/14 |
|---------------|------------------------|-------------|-------------|------|-------|----------|----------|----------|-------|----------------------------------------------------------------------------------------------------|
|               |                        |             |             |      |       |          |          |          |       |                                                                                                    |
|               | ID                     | Jump<br>No. | Player Name | Plyd | Goals | gc       | YC       | RC       | Votes |                                                                                                    |
| 1             | 001903381              | 21          |             |      |       |          |          |          |       | 1                                                                                                    |
| 2             | 001698592<br>001698603 | 5           |             |      |       |          |          |          |       |                                                                                                    |
| 3             | 001698603              | 15          |             |      |       | -        | $\vdash$ | $\vdash$ |       |                                                                                                    |
| 5             | 002121375<br>002493369 | 20          |             |      |       | -        |          | -        |       |                                                                                                    |
| 6             | 002121374              | 13          |             |      |       |          |          |          |       |                                                                                                    |
| 7 8           | 001837519<br>001851486 | 11<br>45    |             |      |       |          |          |          |       |                                                                                                    |
| 9             | UV1801486              | 49          |             |      |       |          |          |          |       |                                                                                                    |
| 10            |                        |             |             |      |       |          |          | $\vdash$ |       |                                                                                                    |
| 11            |                        |             |             |      |       | $\vdash$ |          |          |       |                                                                                                    |
| -             |                        |             |             |      |       | -        |          |          |       |                                                                                                    |
| 12            |                        |             |             |      |       |          |          |          |       |                                                                                                    |
| 13            |                        |             |             |      |       |          |          |          |       |                                                                                                    |
| 14            |                        |             |             |      |       |          |          |          |       |                                                                                                    |
| 15            |                        |             |             |      |       |          |          |          |       |                                                                                                    |
| 16            |                        |             |             |      |       |          |          |          |       |                                                                                                    |
| 17            |                        |             |             |      |       |          |          |          |       |                                                                                                    |
| 18            |                        |             |             |      |       |          |          |          |       |                                                                                                    |
| 19            |                        |             |             |      |       |          |          |          |       |                                                                                                    |
| 20            |                        |             |             |      |       |          |          |          |       |                                                                                                    |
| 21            |                        |             |             |      |       |          |          |          |       |                                                                                                    |
| 22            |                        |             |             |      |       |          |          |          |       |                                                                                                    |
| 23            |                        |             |             |      |       |          |          |          |       |                                                                                                    |
| 24            |                        |             |             |      |       |          | $\vdash$ | $\vdash$ |       |                                                                                                    |
| 25            |                        |             |             |      |       |          |          |          |       |                                                                                                    |
| $\overline{}$ |                        |             |             |      |       | $\vdash$ |          |          |       |                                                                                                    |
| 26            |                        |             |             |      |       |          |          |          |       |                                                                                                    |
| 27            |                        |             |             |      |       |          |          |          |       |                                                                                                    |
| 28            |                        |             |             |      |       |          |          |          |       |                                                                                                    |
| 29            |                        |             |             |      |       |          |          |          |       |                                                                                                    |
| 30            |                        |             |             |      |       |          |          |          |       |                                                                                                    |
| 31            |                        |             |             |      |       |          |          |          |       |                                                                                                    |
| 32            |                        |             |             |      |       |          |          |          |       |                                                                                                    |
| 33            |                        |             |             |      |       |          |          |          |       |                                                                                                    |

**Please note:** the team sheets that are available will be dependent on what sport the database belongs to and the individual settings of the Association/League.

#### Printing team sheets off on bulk

Please note: This feature is only applicable for those with Custom Built Team Sheets

To save having to click into every match, team sheets can be viewed and printed off for multiple games at a time. Any team sheets that have 'bulk team sheet' functionality enabled, you will be able to view and print team sheets for all matches listed.

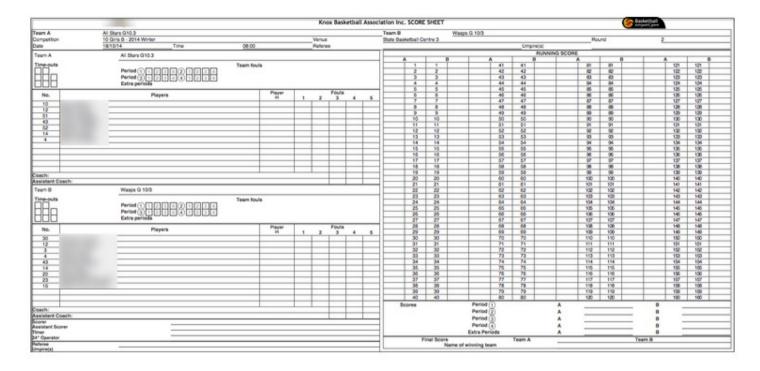

## Printing off team sheets

Team sheets can be printed off directly from your internet browser. To do this, click on the File menu at the top of the screen and click Print.

#### **Related Articles**

[template("related")]